**MULTIPLY YOUR PERFORMANCE** AND MAXIMIZE YOUR EFFICIENCY **MUTIPLY YOUR KNOWLEDGE** 

**USEE AND IMPROVEMENT** 

(intel)

**Intel Developer FORUM** 

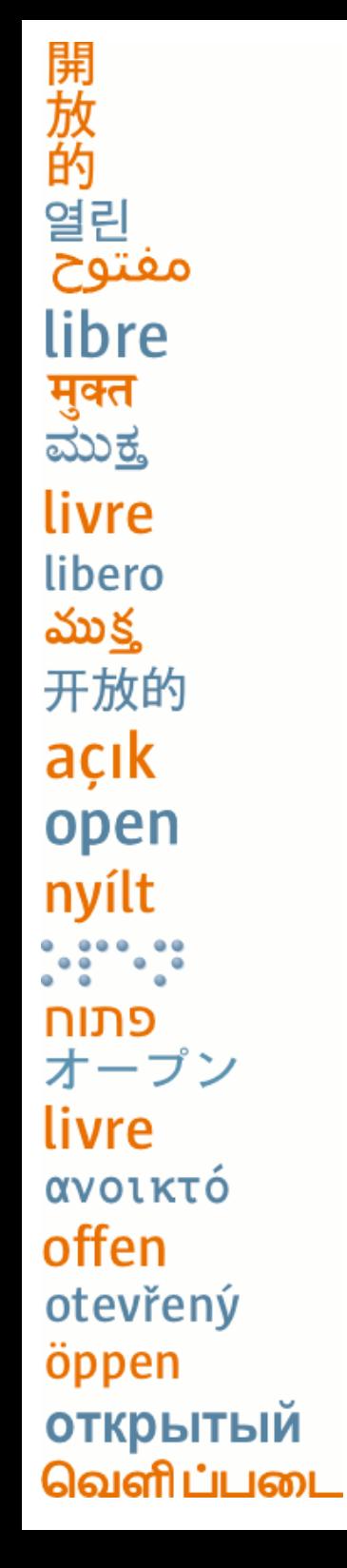

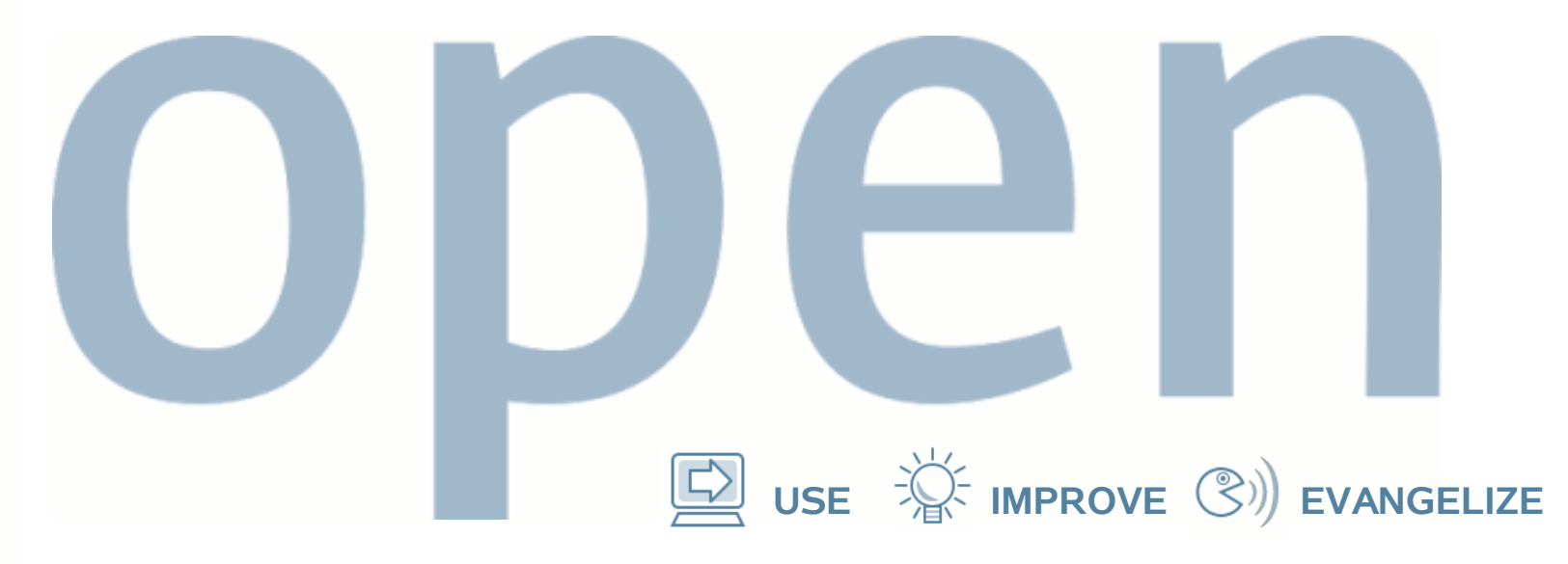

#### **OpenSolaris TM Virtualization**

Greg Lavender and David Edmondson Sun Microsystems, Inc.

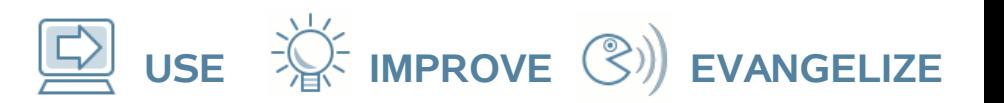

# **Talk Outline**

- Motivation
- Key technology enablers
- Virtualization
- System-level virtualization
	- Processor virtualization
	- Storage virtualization
	- Network virtualization
- System-level config and management

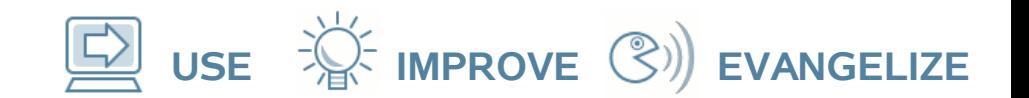

#### **It would be nice if….**

- You had access to all of your files, email, music, photos, videos, and application services…
	- using any suitable device: PDA/Phone, tablet PC, laptop, desktop, Internet café computer, friend's computer, etc.,
	- without having to always sync everything
	- with no concern for computing capacity
	- with practically unlimited persistent storage
	- that is encrypted and always available securely
	- from any network location
	- with adequate bandwidth and performance
	- that is automatically replicated when needed
- Nobody provides the infrastructure...yet

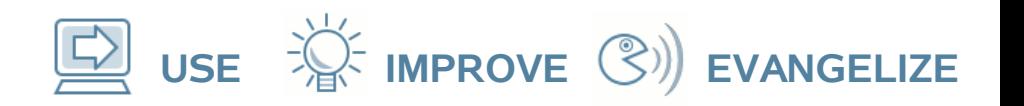

# **Key Technology Enablers**

- Throughput computing & large fast memories
	- multi-core processors with Intel® Virtualization Technology
	- per core caches, lots of RAM, fast SSD
- Storage density and access speed
	- high capacity, high speed, low cost per disk for SAN/NAS
	- multi-path I/O throughput using PCI Express<sup>\*</sup> and SAS/SATA-II
- Network bandwidth
	- Multi-port PCI Express<sup>\*</sup> 1-to-10 Gigabit Ethernet with jumbo frames & 802.3ad link aggregation
	- multi-flow bandwidth & QoS management
- OS processor, storage and network stack virtualization software

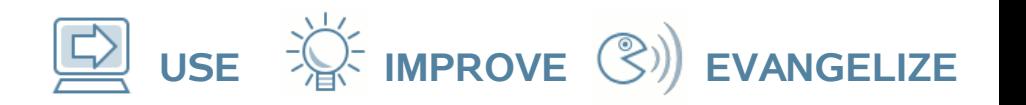

#### **The First Step - Virtualization**

- Free applications and their live state from specific physical machine resources
	- machine resource virtualization
	- live virtual machine migration
- Free files from physical disks and locations
	- storage virtualization, file system snapshots, on-demand replication over the LAN/WAN
- Free communication from bandwidth contention
	- enable more throughput via higher data rate LANs (10GigE)
	- network virtualization, QoS and bandwidth management
	- broadband wireless (e.g., WiMAX/MIMO/OFDMA)
		- enable higher data rate/throughput for last-mile WMAN

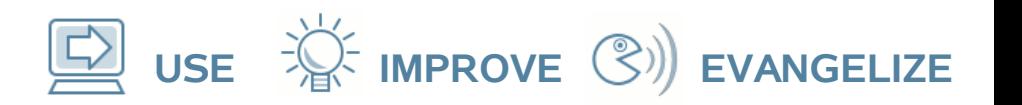

## **Virtualization**

- Abstraction of physical machine resources
- Three kinds (broadly speaking)
	- software virtualization
	- Paravirtualization (PVM)
	- hardware virtualization (HVM)
- Reasons for virtualization
	- better utilization
	- sandboxing & isolation
	- reliability & manageability
- Multi-processor, multi-core, multi-path, multi-flow, multi-port, multi-\* …
- Exploit virtualization of system resources
	- processor resources
	- storage resources
	- network resources
- Good software is the key (of course)
	- requires a well-integrated operating system platform that can align and exploit the various virtualized resources to enable managed high throughput computing

**USE IMPROVE EVANGELIZE**

#### **opensolaris**

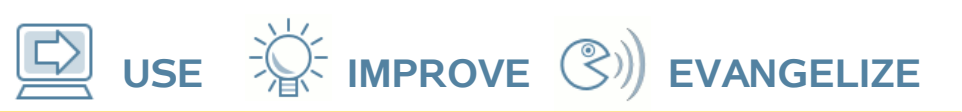

## **System-level Virtualization**

- Processor virtualization with Intel® Virtualization Technology
	- VMware\* , Parallels\* , Linux\* with Xen\*
	- OpenSolaris™ with xVM
		- e.g., the Sun Blade 8000P has up to 240 x64 processor cores and 640GB of RAM
- Storage virtualization
	- SAN/NAS with virtualized storage pools & devices
	- OpenSolaris<sup>™</sup> with the Zettabyte File System
		- ZFS + RAIDZ + NFSv4 + CIFS + iSCSI
- Network Resource Virtualization
	- managed bandwidth & QoS per physical NIC
	- OpenSolaris<sup>™</sup> with Virtual NICs & 10 GigE NICs

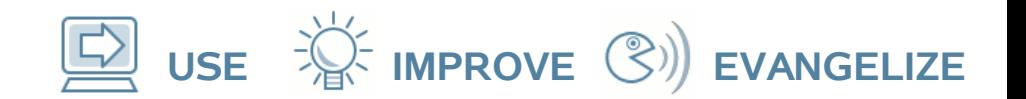

# **Storage Virtualization**

- Storage virtualization
	- virtualize disk storage using ZFS zpools and zvols
		- zpools are dynamic storage pools
		- zvols are virtual block devices
	- export zvols as iSCSI targets over switched GigE links
		- use VLANS or VNICs to isolate traffic and manage b/w
		- use jumbo frames and 802.3ad to do page sized transfers
	- configure VM file systems using zvols and iSCSI initiators
	- snapshot & live migrate zvols when VMs migrate, if needed
	- http://www.opensolaris.org/os/community/zfs/

#### **opensolaris**

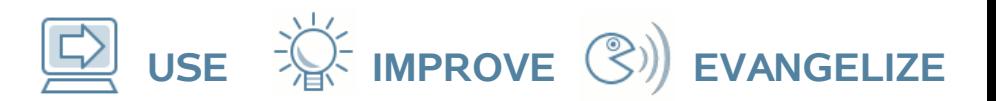

#### **Example System Config**

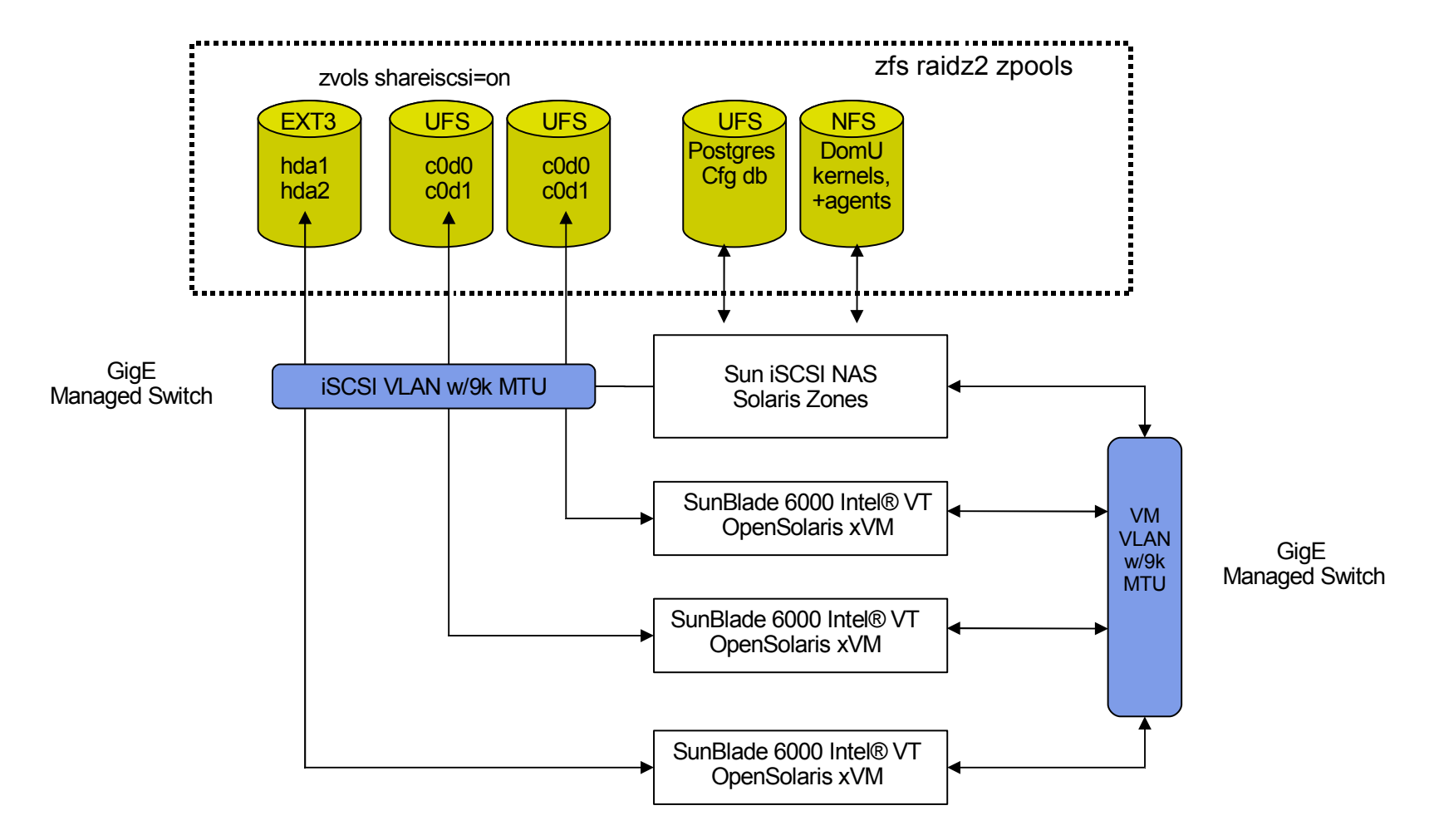

Intel e1000g NICs used for all VLANs with jumbo frames enabled & 802.3ad

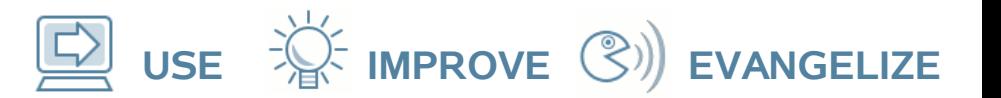

#### **Example: ZFS iSCSI zvols**

```
server# zpool create xenpool raidz2 /dev/dsk/c1d0s7 ...
server# zpool list
NAME SIZE USED AVAIL CAP HEALTH ALTROOT
xenpool 424G 5.55G 418G 1% ONLINE -
server# zfs create -V 5G xenpool/vm1-disk
server# zfs set shareiscsi=on xenpool/vm1-disk
server# iscsitadm list target
server# mkfs.ext3 /dev/disk/by-path/ip-<address>:3260-<iSCSI Name>-lun-0
server# mount /dev/disk/by-path/ip-<address>:3260-<iSCSI Name>-lun-0 /some/path
http://us.archive.ubuntu.com/ubuntu
server# config the host and network config
server# umount /some/path
server# share -F nfs -o ro=<clients> /xenpool/kernels
client# mount server:/xenpool/kernels /xenpool/kernel
-- then configure the virtual machine to use the iSCSI enabled ZFS zvol
kernel = "/xenpool/kernels/vmlinuz-2.6-xen"
memory = 512name = "vm-ubuntu7.04"
disk =['phy:/xen/dsk/010000e0815926a100002a00469d2bde,hda1,w',
       'phy:/xen/dsk/010000e0815926a100002a00469d2bdf,hda2,w']
root = \sqrt{n} /dev/hda1 ro"
```
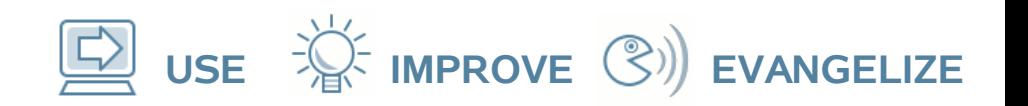

## **Network Virtualization**

- OpenSolaris project Crossbow
	- http://www.opensolaris.org/os/project/crossbow/
	- Exploit multi-port, multi-core ethernet network interfaces
		- e.g., Sun's "Neptune" 10 GigE NIC
	- Virtual NICs (VNICs) instead of bridging
		- partition bandwidth based on service: e.g., iSCSI VNIC
		- mobile MAC addresses (supporting live VM migration)
		- better managed network resources per virtual machine
		- hardware flow classifiers, dynamic bandwidth management, QoS, per VNIC packet filters.
		- 802.3ad link aggregation
		- jumbo ethernet frames (9k MTU > vm page size)

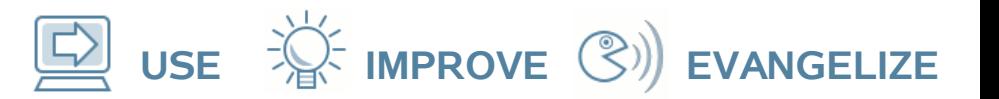

# **Software Virtualization**

- Runs above the host OS
- Two methods:
	- Binary Translation
	- Trap-and-Emulate
- VMware\* Workstation, Fusion\* and Parallels\*

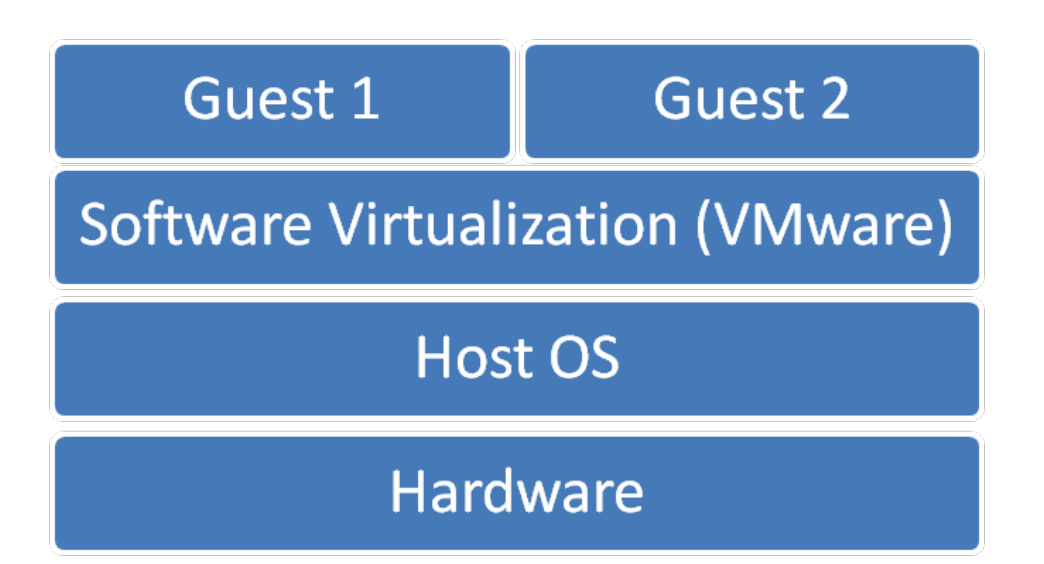

#### **opensolaris**

**USE IMPROVE EVANGELIZE**

## **Paravirtualization**

- Software that runs directly on the hardware
- Requires host (Dom0) and guest (DomU) operating systems to be modified
- Performance benefits
- Can take direct advantage of hardware virtualization features
	- Xen\* , KVM, VMware ESX\*

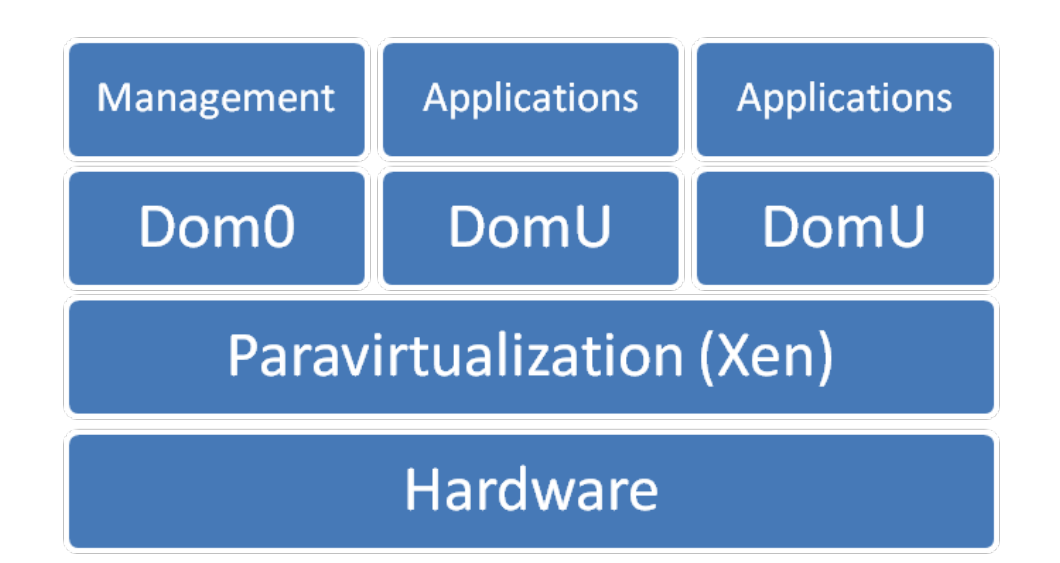

**USE IMPROVE EVANGELIZE**

## **Host and Guest VMs**

- Dom0 Administrative
	- controls resources
	- admin tools for config, monitoring and management
- DomU Guest
	- users generally unaware they are on a virtual machine
		- PVM vs HVM

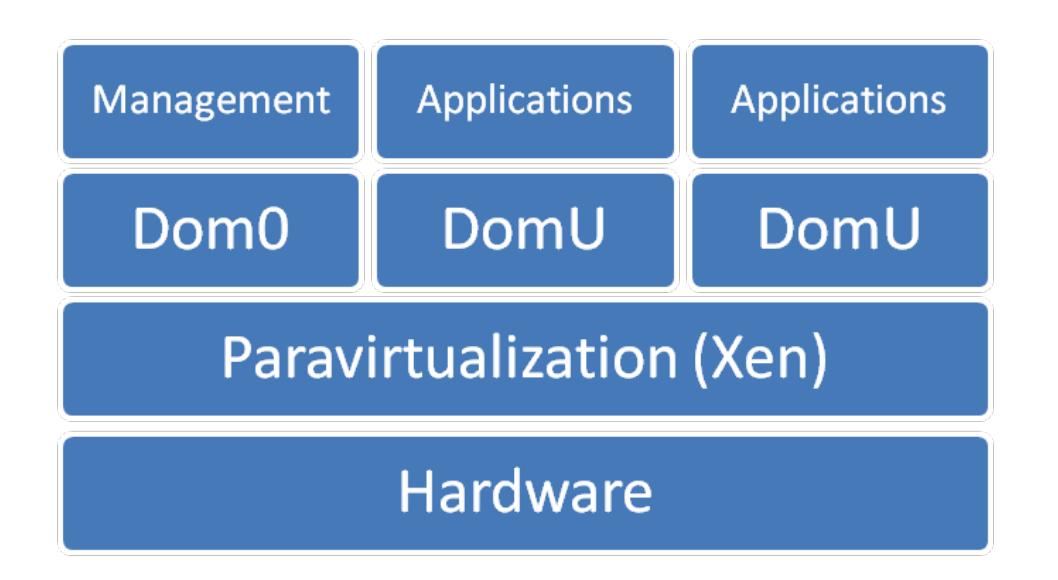

**USE IMPROVE EVANGELIZE**

## **Virtual Machine Live Migration**

- Allows virtual machines to be migrated from one physical machine to another with minimal disruption of service
- Migrate entire VM state, including virtual memory pages and swap
	- No latent dependencies as with process migration
- Phases of Memory Migration
	- Push, Stop and Copy, Pull
- Remap network traffic to new machine
	- Remap IP traffic using unsolicited ARP reply

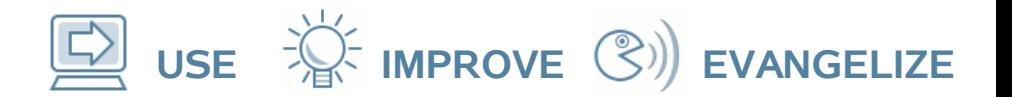

## **Live Migration Times**

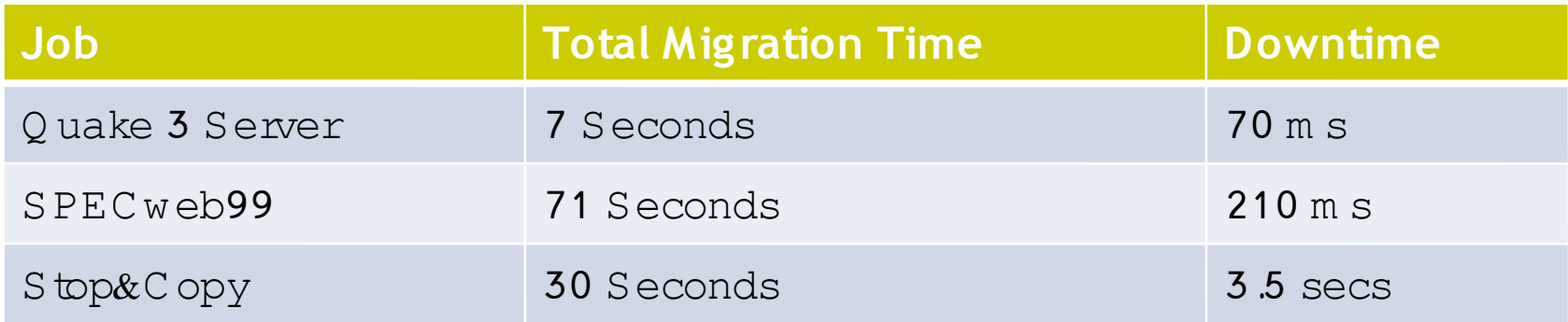

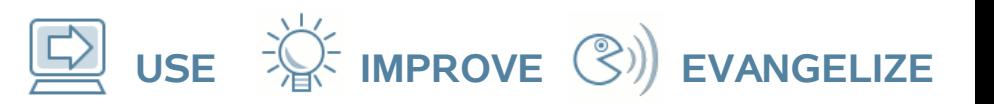

## **System-level Config & Mgmt**

- Simplify system-level config, monitoring & management
	- Java JMS/JMQ technology, Postgres, NetBeans
- Java Agents
	- Three types
		- System configuration agent
		- Physical server agent per physical machine
		- Virtual machine agent per virtual machine
	- Collect information and execute actions on physical and virtual machines
	- Communicate using the JMS/JMQ message bus

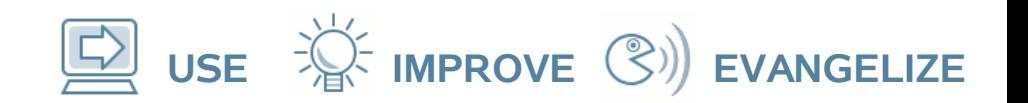

#### **Current Status**

- Processor + Storage virtualization
	- Software can scale to manage hundreds of virtual machines, just add more boxes/blades
- OpenSolaris\* x64 as Dom0 has compelling features
	- planning to implement network virtualization
		- using dual/quad port 1GigE & 10GigE NICs
	- beginning to exploit VNICs and GigE for SAN/NAS and VM live migration
- Working towards mobile VMs
	- live migration to/from laptops
	- requires live zvol replication/migration for fully disconnected operations

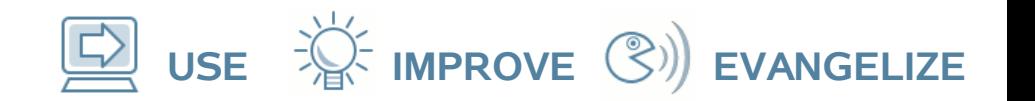

#### **Lightweight Virtual Machines**

- Live migration of full OS is heavy weight
	- no residual dependencies because full state moves
	- but high dependence on full OS file system
- Suggests the idea of LVMs consisting of minimal run-time needed to support specific application(s)
	- e.g., virtualized JVM
- Virtualized network application-specific appliances
	- LVMs targeted at application-specific services
		- NAS, firewalls, routers, app servers, VoIP, IPTV, etc.
	- more horizontally scalable, faster migration, smaller footprint, welldefined file system dependencies
	- can more accurately characterize and predict system resource requirements and establish higher assurance

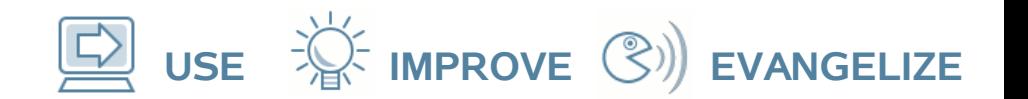

## **Network Virtualization**

OpenSolaris\* xVM allows multiple virtual machines to run on a single physical machine

- each virtual machine requires network access
- Network ports are becoming faster and more capable, yet there are limits on the number available:
	- 1G everywhere, 10G more common
	- 4 ports normal, >16 ports rare

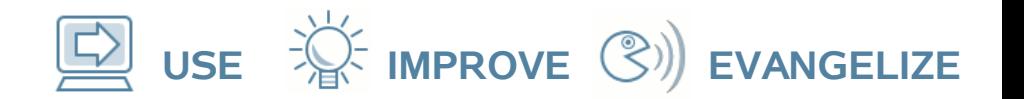

## **Constraints are required**

The ability to constrain virtual machines' use of the network is paramount:

- control access to physical resources
- control access to network services
- limit bandwidth use
- limit the ability to damage other hosts

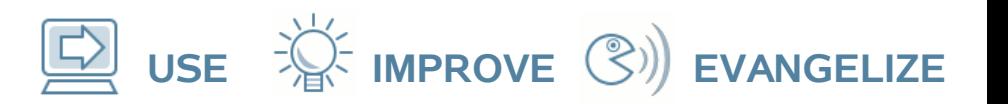

## **Challenges**

#### Difficult to associate activity with "billable" entities:

- protocol processing in interrupt context
- anonymous packet processing in the kernel
- Difficult to segregate traffic:
	- common packet queues
- Performance suffers:
	- extra processing to ensure fairness, resource control, etc.

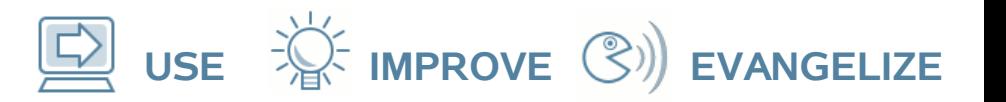

**Crossbow**

#### An OpenSolaris\* project to improve network virtualisation:

- partition NIC memory, DMA channels, etc. into multiple "Virtual NICs"
- use a flow classifier to build a virtual stack on each VNIC
- independently switch individual VNICs between interrupt and polling mode
- control the rate of packet arrival for a VNIC independently of all others

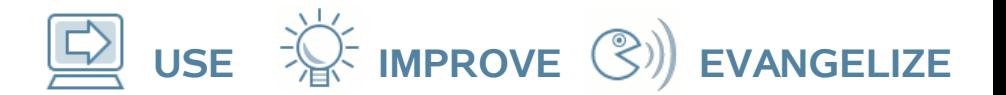

#### **Crossbow Architecture**

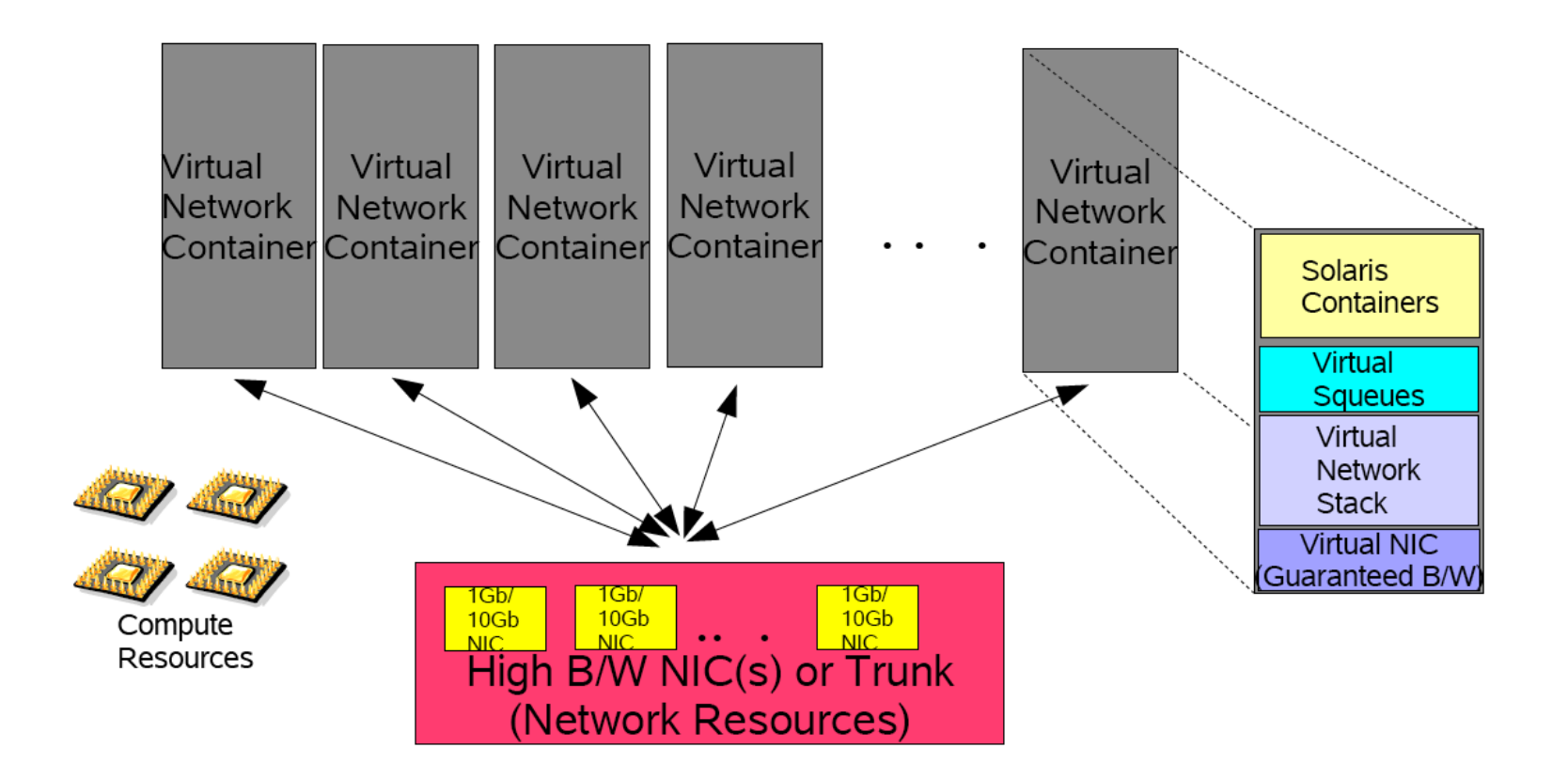

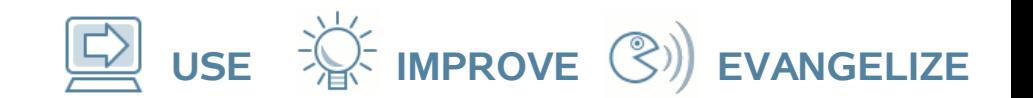

#### **Crossbow and xVM**

#### Provide network access to guest domains via a VNIC

- guest domain traffic is segregated from that of other domains
- hardware traffic classification

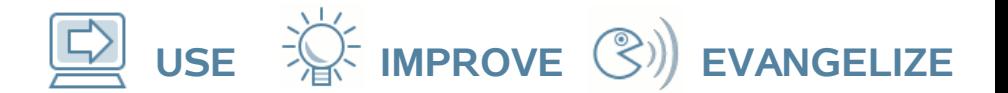

#### **Crossbow and xVM**

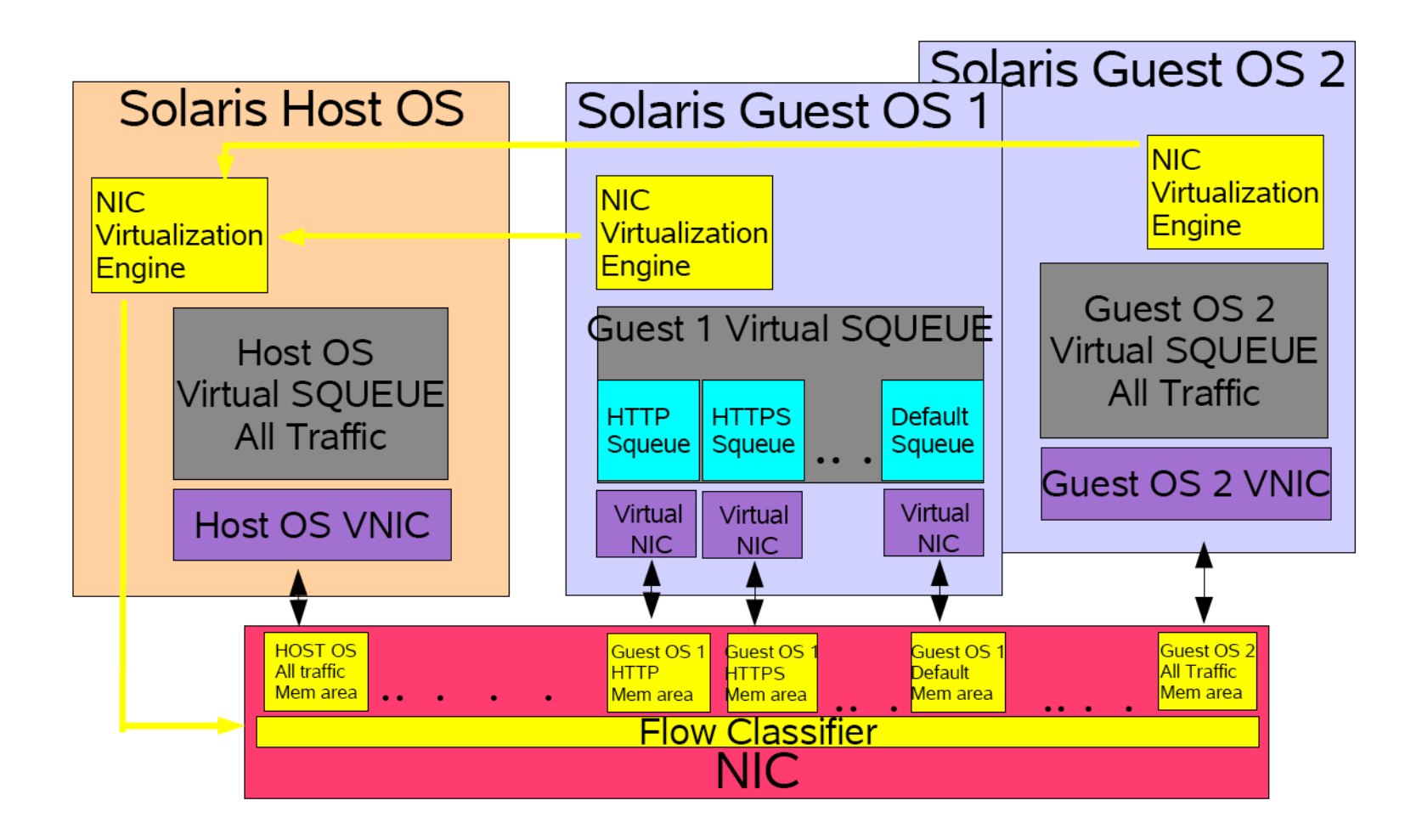

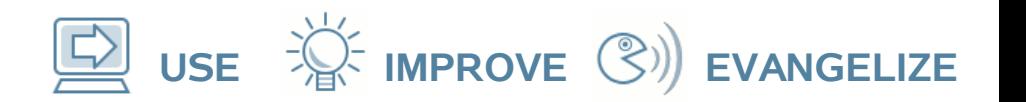

#### **Status**

#### Basic VNIC functionality used by xVM in OpenSolaris\* build 75

- 1G throughput for guest domains on a par with underlying physical machine
- CPU cost is higher, latency is higher
- 10G testing just started

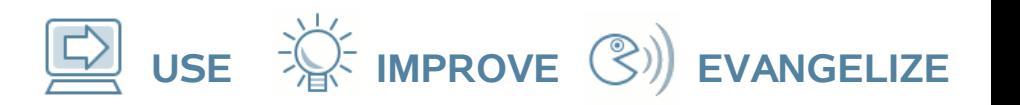

#### **Future**

- Resource control for VNICs soon
- Improved inter-domain protocol implementation:
	- hypervisor based copy rather than page flippping
	- multicast control
- Improved domain 0 implementation:
	- copy-on-write access to guest domain packets in control domain
- Hybrid IO:
	- direct access to virtualisable hardware in guest domains

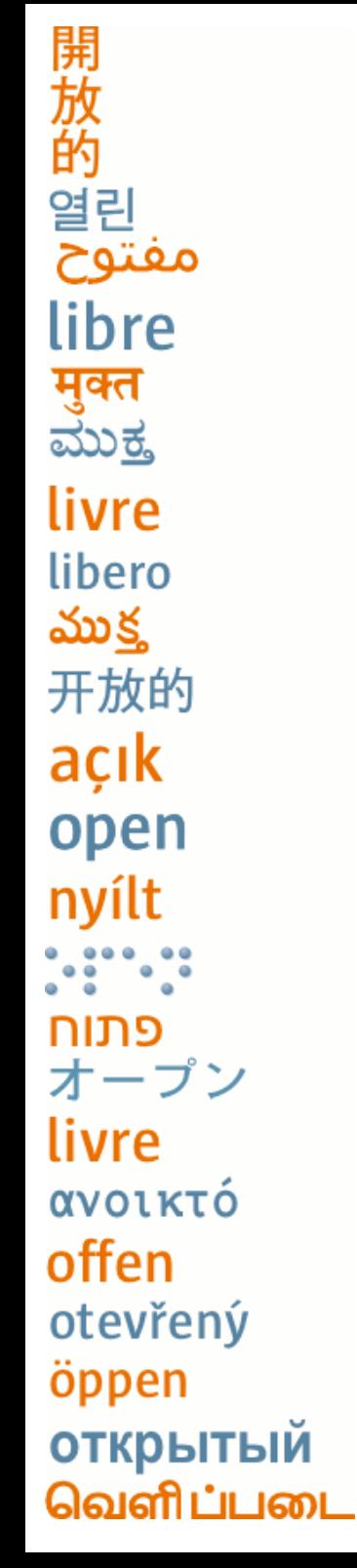

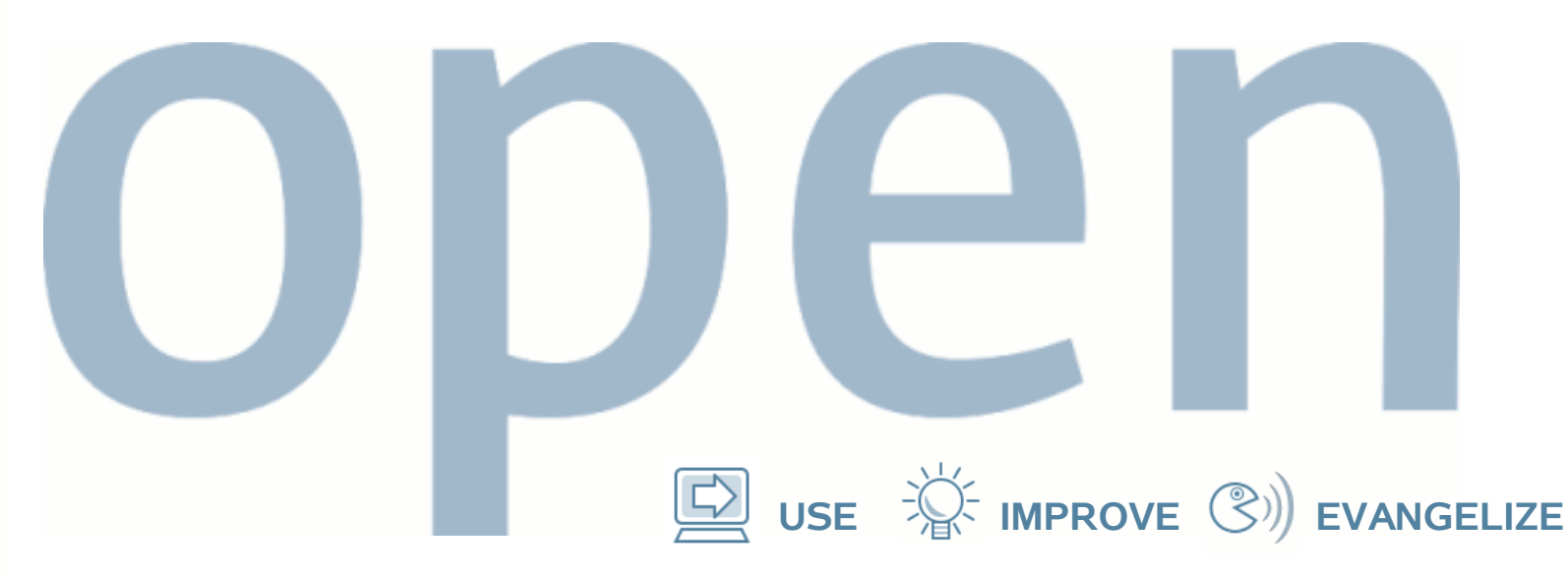

## **Thank you!**

Greg Lavender and David Edmondson Greg.Lavender@sun.com and dme@sun.com

> "open" artwork and icons by chandan: http://blogs.sun.com/chandan

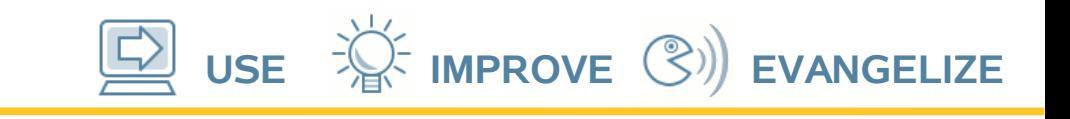

#### **Please fill out the Session Evaluation Form to win \$100 Gift card! How?**

#### **Use your IDF Flash Drive Go to a IDF Survey Stations Go to Intel.com/go/myidfevals**

**There will be daily drawings for 5 Gift cards – The more evaluations you fill out the more chances to win! Please note: There will be one gift card per person per day! Please see terms and conditions for drawing in Program Guide**

**Thank You for your input, we use it to improve future Intel Developer Forum events**